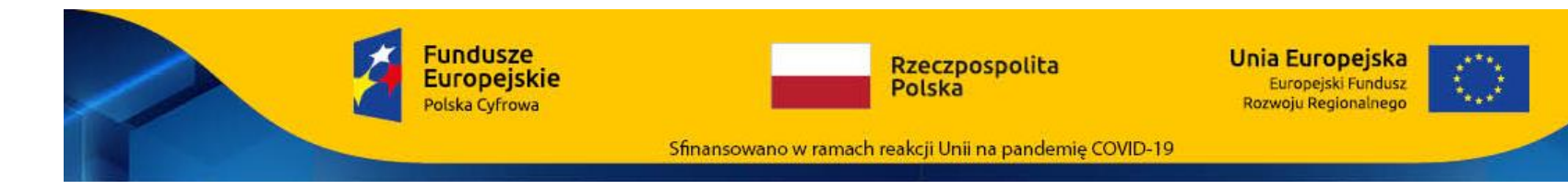

## **SZCZEGÓŁOWY OPIS PRZEDMIOTU ZAMÓWIENIA**

na realizację zadania pn.

# **Dostawa sprzętu komputerowego i oprogramowania w ramach projektu "Wsparcie dzieci z rodzin pegeerowskich w rozwoju cyfrowym – Granty PPGR"**

#### **1. Wymagania ogólne**

- 1) Całość przedmiotu zamówienia musi być dostarczona zgodnie z zapisami Specyfikacji Warunków Zamówienia.
- 2) Zamawiający wymaga, aby dostarczane urządzenia były fabrycznie nowe, niemodyfikowane i sprawne technicznie.
- 3) Przedmiot Zamówienia musi odpowiadać parametrom ilościowym i jakościowym określonym przez Zamawiającego oraz posiadać znak bezpieczeństwa "CE".
- 4) Urządzenia muszą być dostarczone w oryginalnych opakowaniach fabrycznych wraz z kompletem standardowej dokumentacji dla użytkownika oraz nośnikami zawierającymi oprogramowanie zainstalowane w urządzeniu (jeśli dotyczy).
- 5) Każde urządzenie musi być oznakowane przez producenta w sposób umożliwiający ich jednoznaczną identyfikację, tj. posiadać nazwę producenta, modelu oraz serię i numer seryjny.
- 6) Zamawiający wymaga, aby oprogramowanie systemowe pochodziło z oficjalnego kanału dystrybucji. Ponadto oprogramowanie systemowe musi być: fabrycznie preinstalowane, fabrycznie nowe, wcześniej nieużywane oraz nieaktywowane na innym urządzeniu.
- 7) Zamawiający wymaga, aby oprogramowanie biurowe pochodziło z oficjalnego kanału dystrybucji. Ponadto oprogramowanie biurowe musi być: fabrycznie nowe, wcześniej nieużywane oraz nieaktywowane na innym urządzeniu.
- 8) Zamawiający nie wymaga zainstalowania oprogramowania biurowego na dostarczonym sprzęcie.
- 9) Zamawiający wymaga, aby oprogramowanie było dostarczone wraz ze stosownymi, oryginalnymi atrybutami legalności.
- 10) Zamawiający dopuszcza możliwość przeprowadzenia weryfikacji oryginalności dostarczonego oprogramowania.

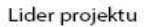

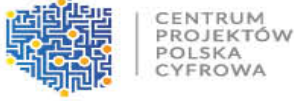

CYEROWA

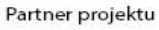

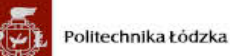

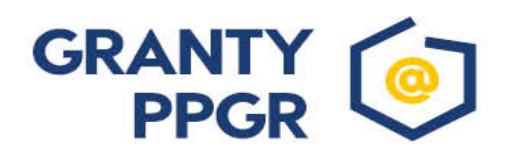

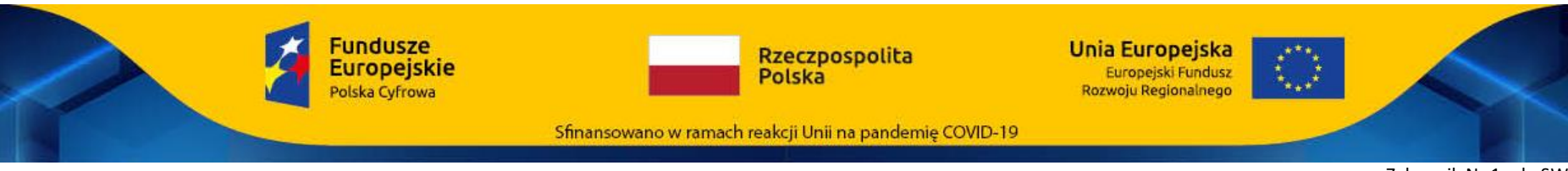

11) Zamawiający informuje, że zastrzega sobie prawo do sprawdzenia czy dostarczone oprogramowanie jest nowe, nieużywane, nieaktywowane nigdy wcześniej na żadnym urządzeniu a także wolne od wszelkich ukrytych lub szkodliwych mechanizmów (wirusów, robaków, programów szpiegowskich, tzw. adware, koni trojańskich) lub tym podobnych rozwiązań.

#### **UWAGA:**

#### DOTYCZY WYŁĄCZNIE OPROGRAMOWANIA

Wskazane w Szczegółowym opisie przedmiotu zamówienia znaki towarowe, patenty i miejsce pochodzenia są uzasadnione specyfiką przedmiotu zamówienia i mają na celu wskazanie jedynie jakości i parametrów przedmiotu dostawy z uwagi na brak innych dostatecznie dokładnych określeń, które pozwalałyby opisać przedmiot zamówienia w tej części w sposób jednoznaczny i wyczerpujący; w związku z powyższym Wykonawcy mogą zaoferować oprogramowanie równoważne do przedmiotu zamówienia przedstawionego niżej zgodnie z opisanymi parametrami i funkcjonalnościami.

Lider projektu

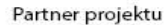

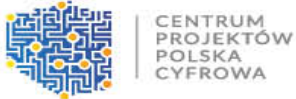

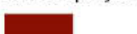

Politechnika Łódzka

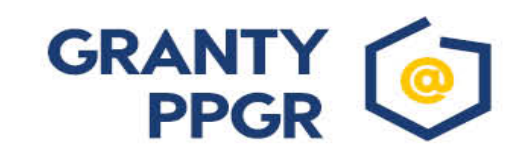

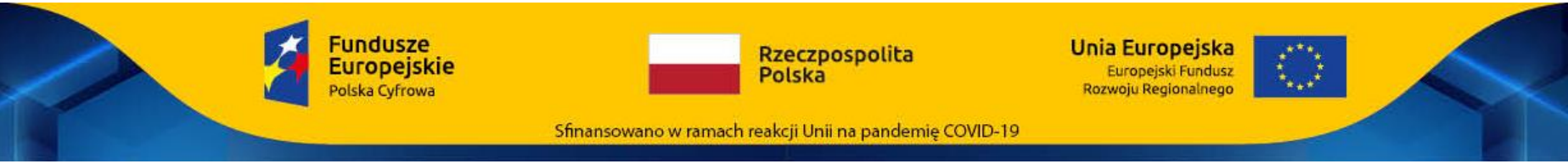

### **1. Komputer przenośny z oprogramowaniem (parametry minimalne) – 80 szt.**

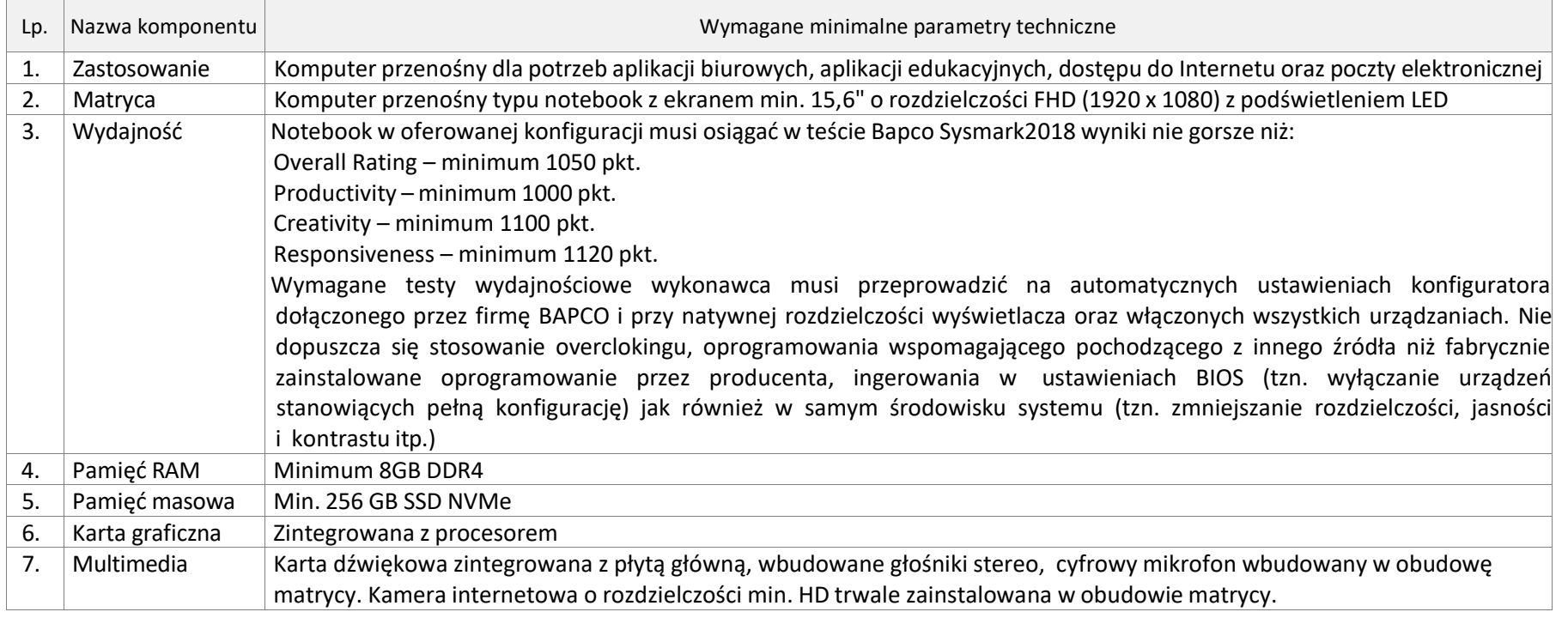

Lider projektu

Partner projektu

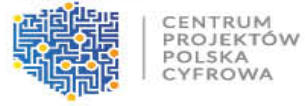

Politechnika Łódzka  $\mathbf{P}$ 

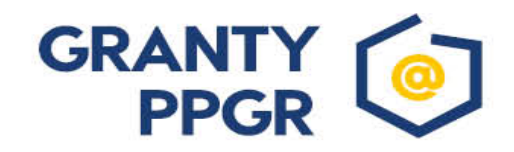

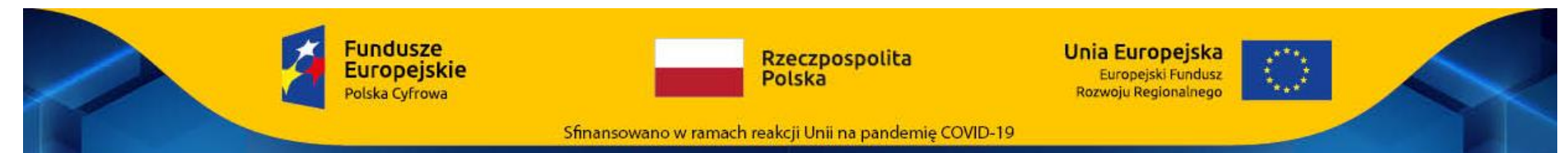

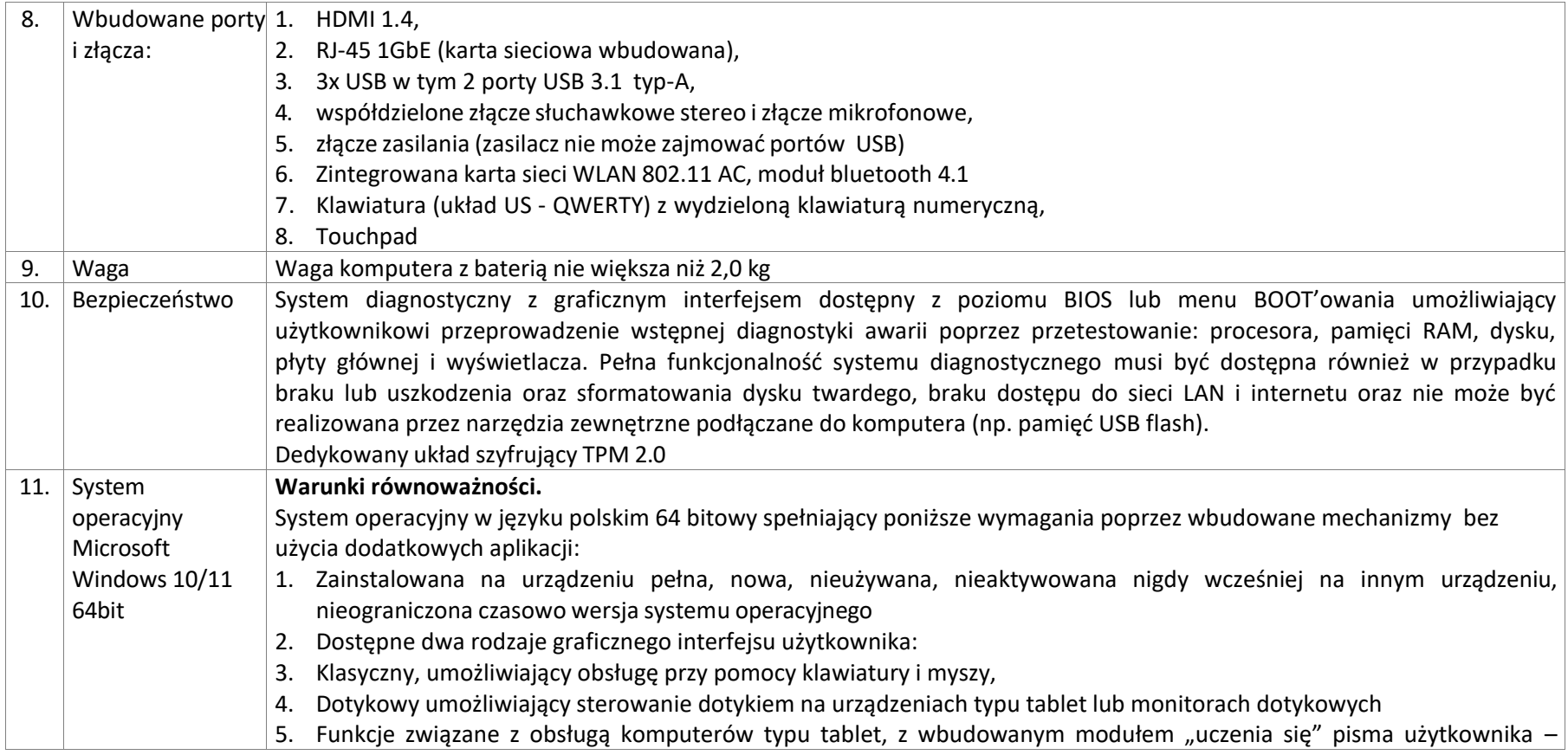

Lider projektu

Partner projektu

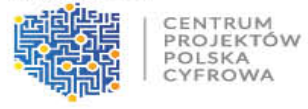

Politechnika Łódzka  $\mathbf{P}$ 

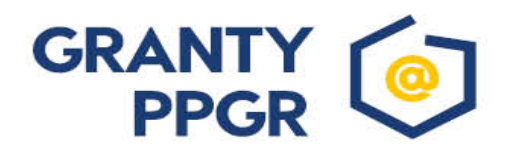

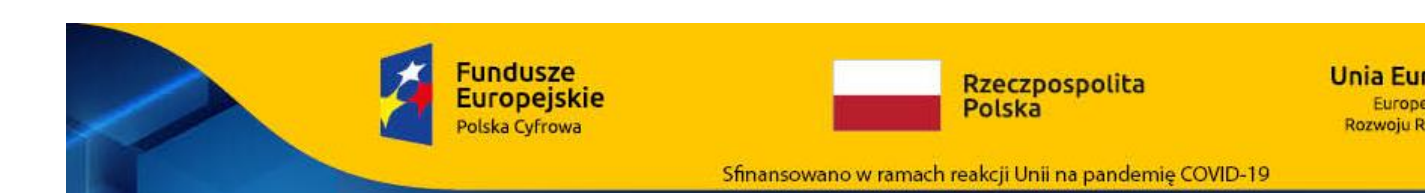

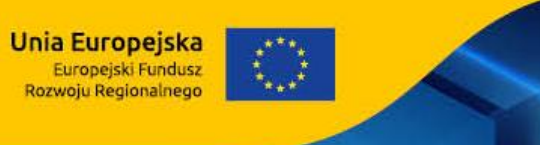

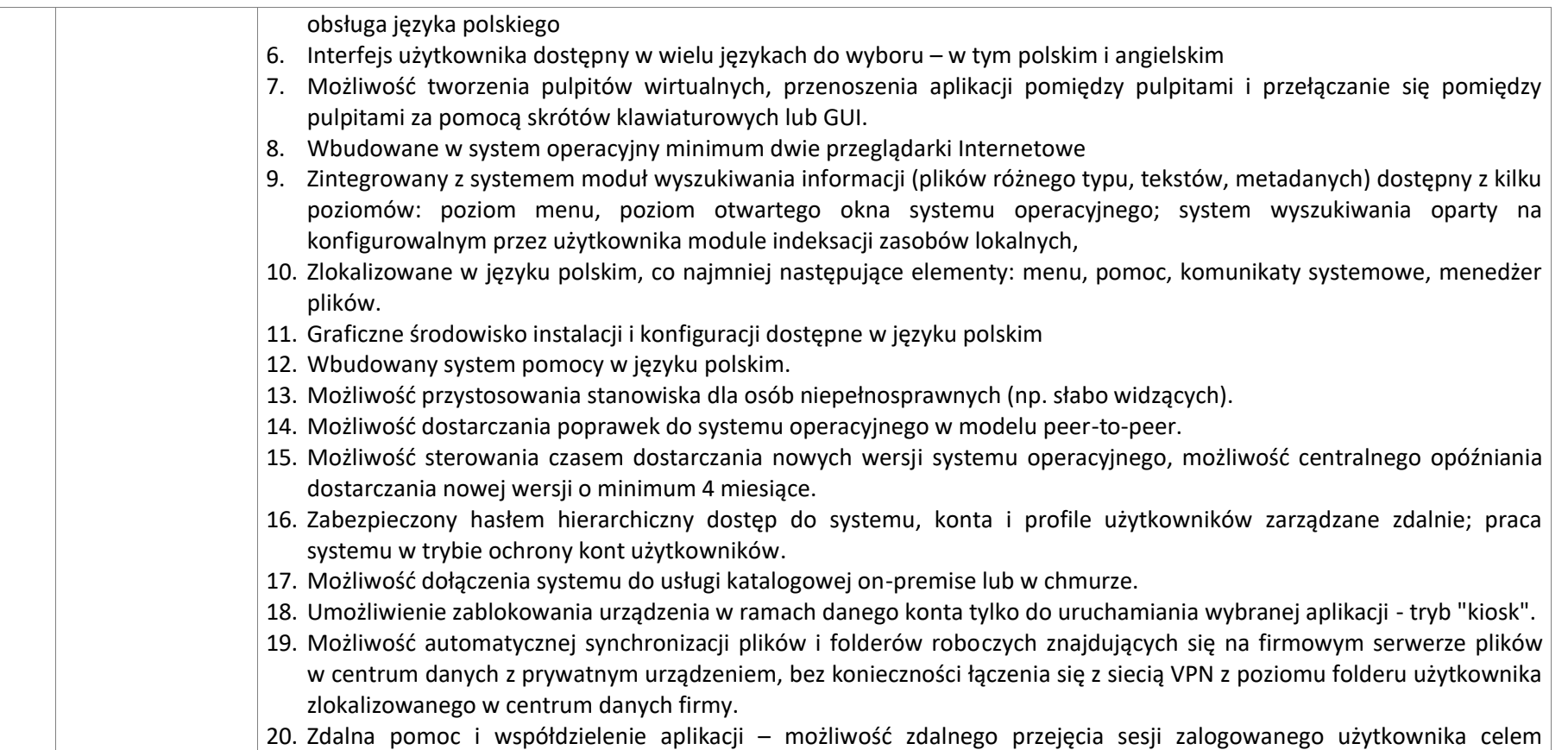

Lider projektu

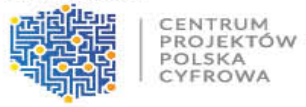

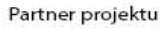

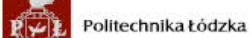

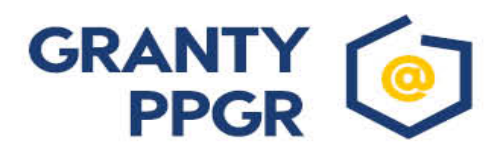

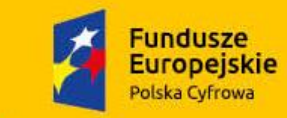

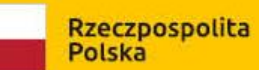

**Unia Europejska**<br>Europejski Fundusz<br>Rozwoju Regionalnego

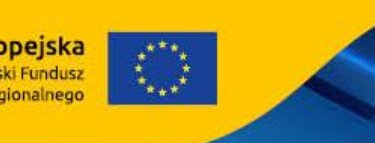

Sfinansowano w ramach reakcji Unii na pandemię COVID-19

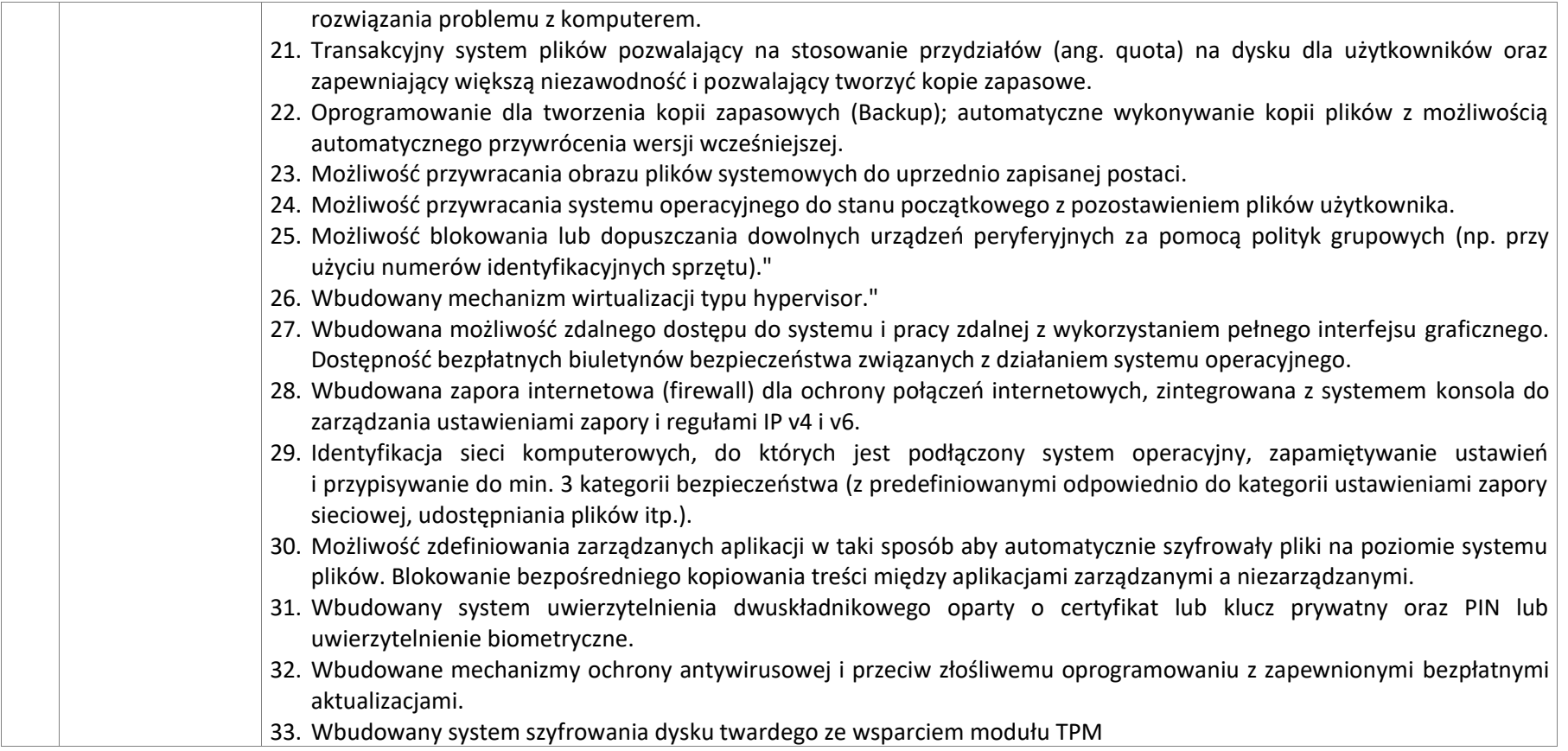

Lider projektu

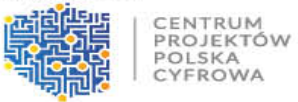

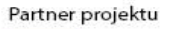

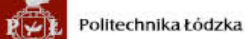

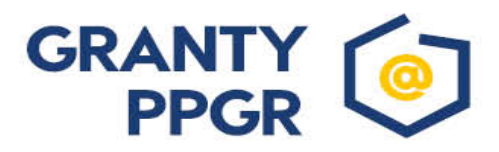

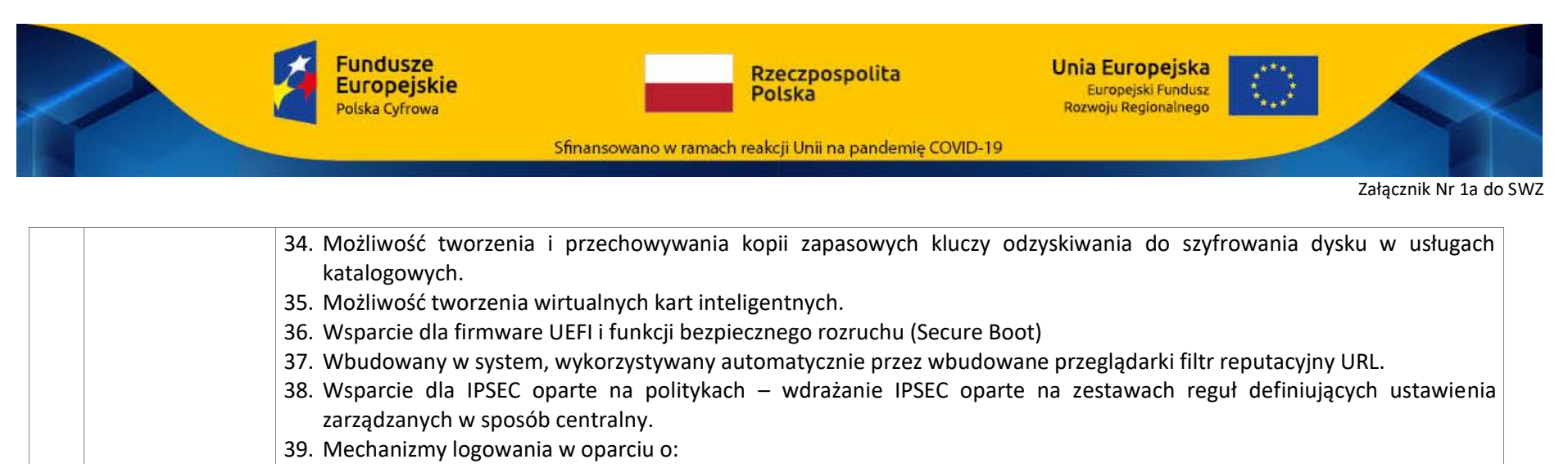

- a) login i hasło,
- b) karty inteligentne i certyfikaty (smartcard),
- c) wirtualne karty inteligentne i certyfikaty (logowanie w oparciu o certyfikat chroniony poprzez moduł TPM),
- d) certyfikat/Kluczi PIN,
- e) certyfikat/Klucz i uwierzytelnienie biometryczne.
- 40. Wsparcie dla uwierzytelniania na bazie Kerberos v. 5
- 41. Wbudowany agent do zbierania danych na temat zagrożeń na stacji roboczej.
- 42. Wsparcie .NET Framework 2.x, 3.x i 4.x możliwość uruchomienia aplikacji działających we wskazanych środowiskach
- 43. Wsparcie dla VBScript możliwość uruchamiania interpretera poleceń
- 44. Wsparcie dla PowerShell 5.x możliwość uruchamiania interpretera poleceń

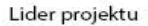

Partner projektu

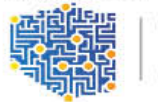

CENTRUM PROJEKTÓW POLSKA

CYEROWA

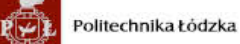

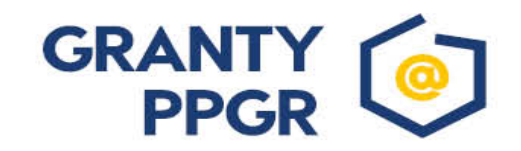

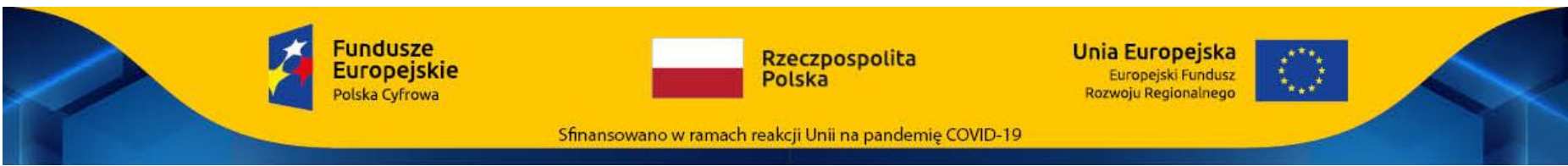

#### **2. Oprogramowanie biurowe (parametry minimalne) – 80 sztuk.**

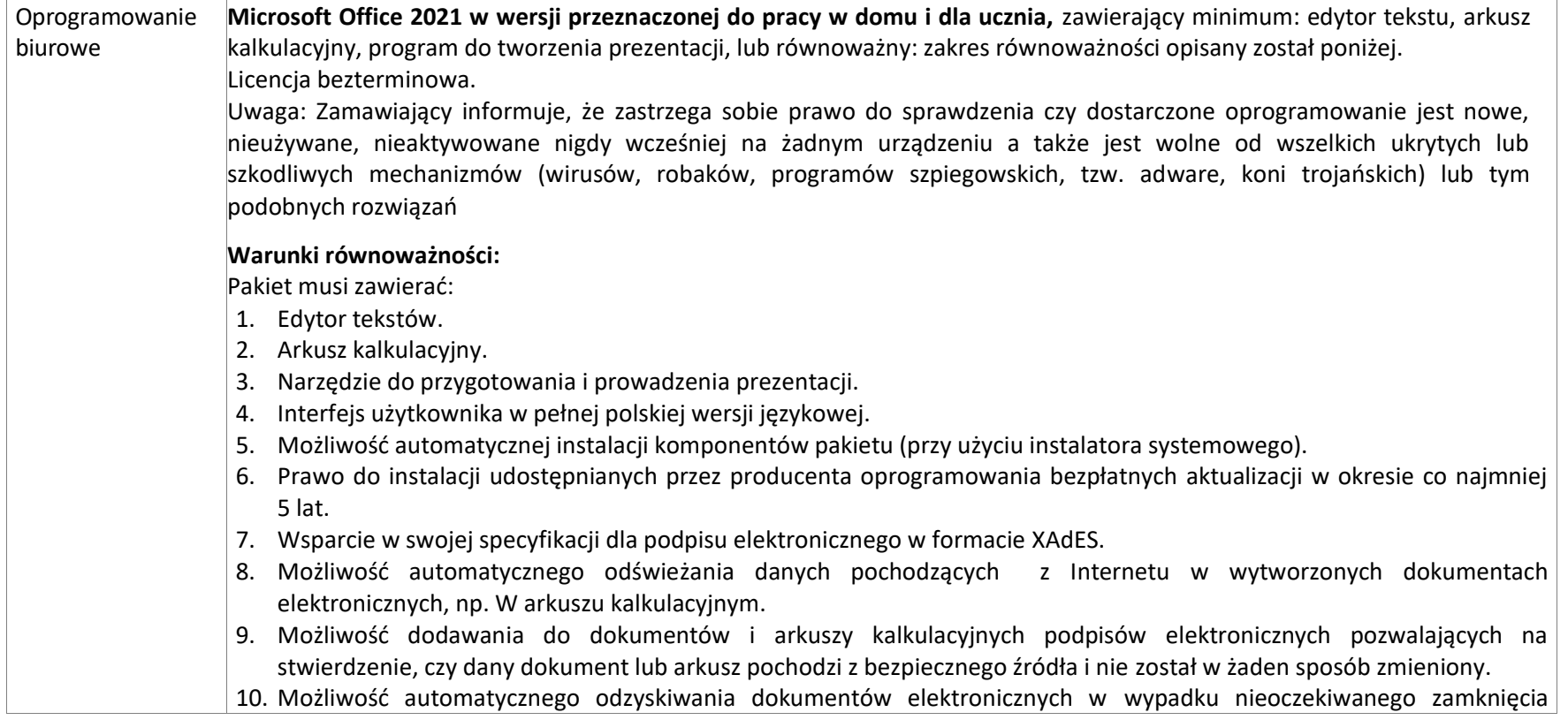

Lider projektu

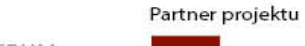

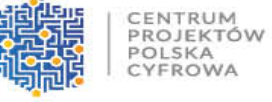

Politechnika Łódzka  $\mathbf{P}$ 

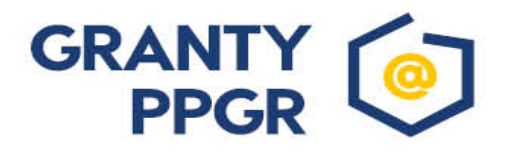

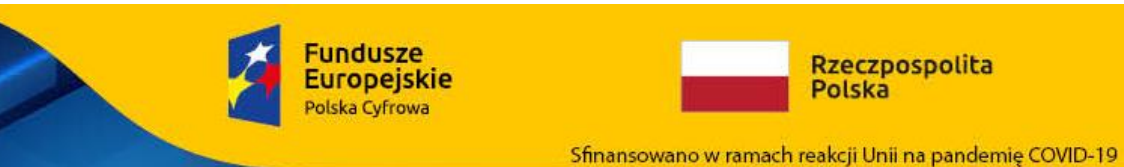

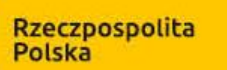

**Unia Europejska**<br>Europejski Fundusz<br>Rozwoju Regionalnego

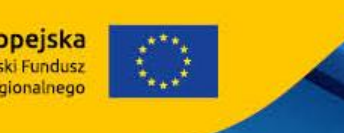

Załącznik Nr 1a do SWZ

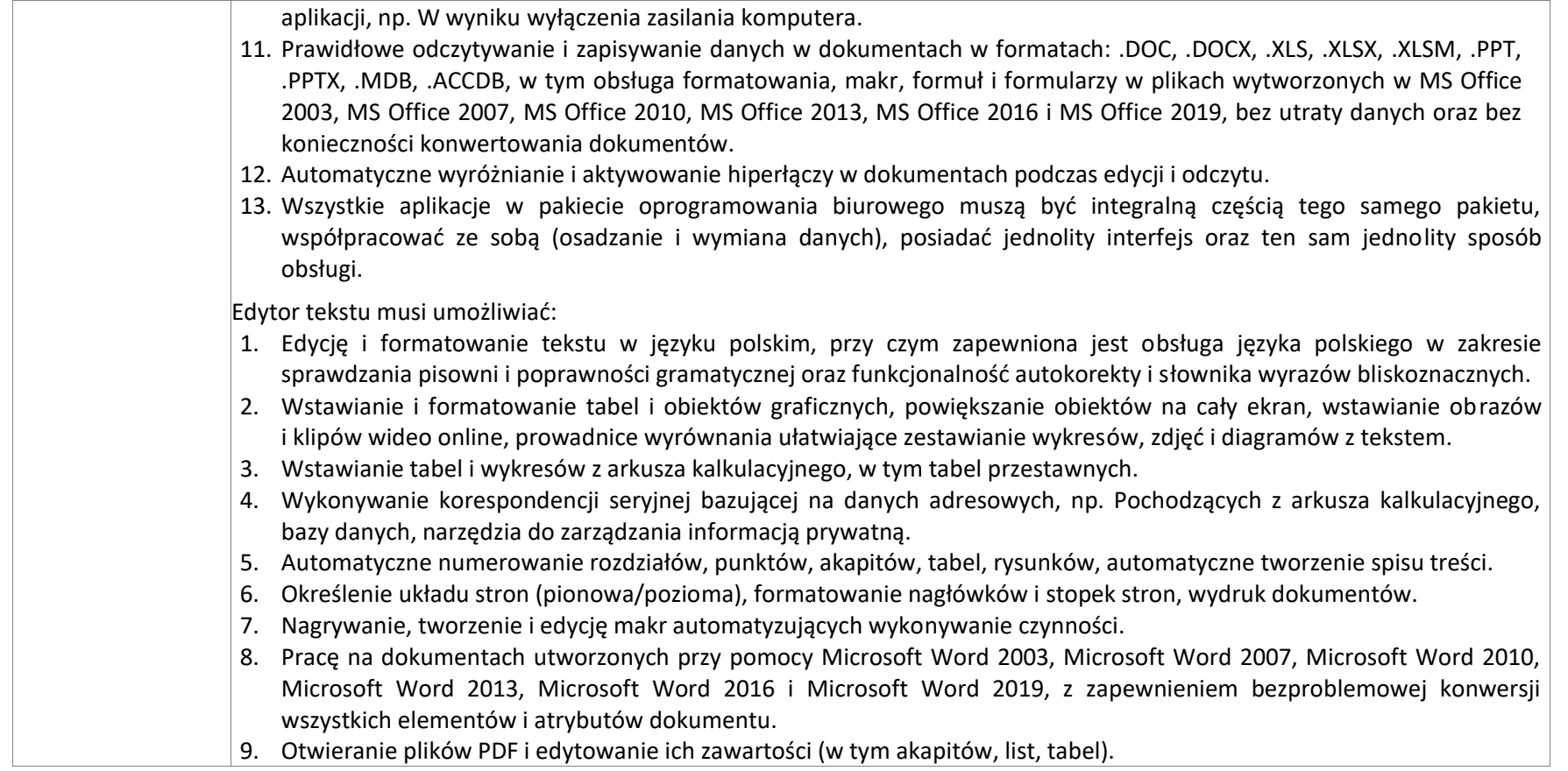

Lider projektu

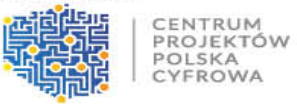

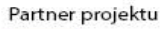

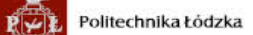

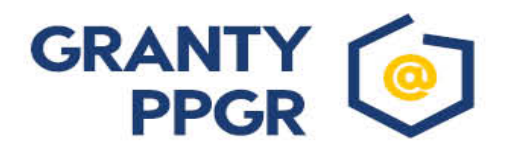

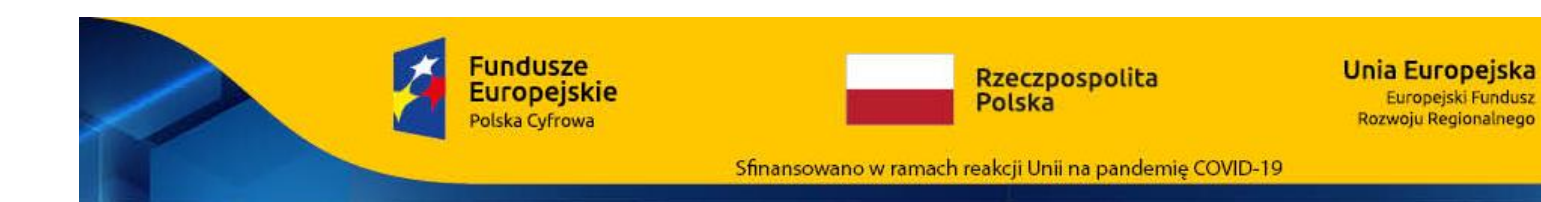

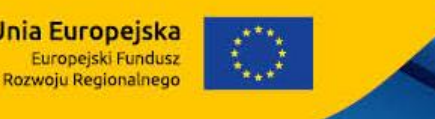

Arkusz kalkulacyjny musi umożliwiać:

- 1. Tworzenie arkuszy kalkulacyjnych zawierających teksty, dane liczbowe oraz formuły przeprowadzające operacje matematyczne, logiczne, tekstowe, statystyczne oraz operacje na danych finansowych i na miarach czasu, zapis wielu arkuszy kalkulacyjnych w jednym pliku, formatowanie czasu, daty i wartości finansowych z polskim formatem,
- 2. Tworzenie wykresów liniowych (wraz linią trendu), słupkowych, kołowych, automatyczne polecanie wykresu odpowiedniego do wprowadzonych danych, wyszukiwanie i zamianę danych, wykonywanie analiz danych przy użyciu formatowania warunkowego, nazywanie komórek arkusza i odwoływanie się w formułach po takiej nazwie,
- 3. Tworzenie raportów tabelarycznych, tworzenie raportów tabeli przestawnych umożliwiających dynamiczną zmianę wymiarów oraz wykresów bazujących na danych z tabeli przestawnych, automatyczne polecanie sposobów podsumowania danych, korzystanie z możliwości tworzenia układu tabeli przestawnej wykorzystującej jedną lub wiele tabel z wykorzystaniem tej samej listy pól, tworzenie relacji między tabelami, tworzenie osi czasu tabeli przestawnej w celu interaktywnego filtrowania dat,
- 4. Nagrywanie, tworzenie i edycję makr automatyzujących wykonywanie czynności,
- 5. Zachowanie pełnej zgodności z formatami plików utworzonych za pomocą oprogramowania Microsoft Excel 2003, Microsoft Excel 2007, Microsoft Excel 2010, Microsoft Excel 2013, Microsoft Excel 2016 i Microsoft Excel 2019, z uwzględnieniem poprawnej realizacji użytych w nich funkcji specjalnych i makropoleceń.

Lider projektu

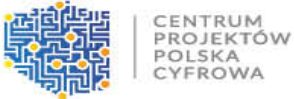

CYEROWA

Partner projektu

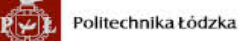

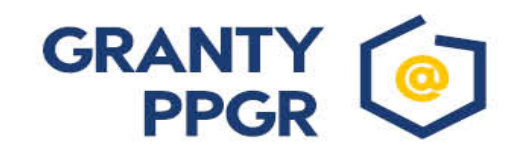